# Theory of GF and Parsing, Hints for Efficient Grammars

Krasimir Angelov

Chalmers University of Technology

August 21, 2009

**K ロ ▶ K @ ▶ K 할 X X 할 X 및 할 X X Q Q O** 

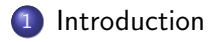

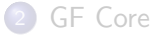

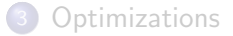

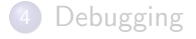

<span id="page-1-0"></span>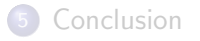

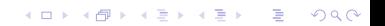

The GF language is:

- domain specific Grammars first of all
- **e** declarative What vs How

The GF system is:

- optimizing compiler and interpreter
- not as smart as you

Although the language is declarative, the compiler needs some help to produce efficient grammars

There are two major operations that someone could do with a grammar

- **o** Linearization
	- Efficient mapping from tree to string
- **•** Parsing
	- $\bullet$  Search Problem find the tree(s) that produce a given string

**KOD KARD KED KED E VOOR** 

Speaking about the efficiency I mean efficient parsing and compact grammar

- The GF language is too complex to be used directly for efficient parsing
- The compiler transforms it into simpler **GF Core** language
- The efficiency of the grammar depends on the GF Core
- $\bullet$  Small Core  $=$  Efficient Grammar

 $GF \Rightarrow GF$  Core  $GF$  Core  $\equiv$  PMCFG

**KOD KARD KED KED E VOOR** 

# Parallel Multiple Context-Free Grammar (PMCFG)

- Well known grammar formalism (Seki at al., 1991)
- Natural extension of CFG that produces tuples of strings instead of simple strings
- It is trivial to implement classical context-sensitive languages - ${a^n b^n c^n | n > 0}$ :

Thus, 
$$
z = \langle \text{``''}, \text{''''}, \text{'''} \rangle
$$

\n $s \times z = \langle \text{``a''} + x.p1, \text{''b''} + x.p2, \text{''c''} + x.p3 \rangle$ 

\n $c \times z = \langle x.p1 + x.p2 + x.p3 \rangle$ 

**K ロ ▶ K @ ▶ K 할 X X 할 X 및 할 X X Q Q O** 

Joshi Aravind. 1991. Tree Adjoining Grammars: How much context-sensitivity is required to provide reasonable structural descriptions?

- The language must be parsable in polynomial time.
- The language must have constant growth.
- The language should admit limited cross-serial dependencies.

**K ロ ▶ K @ ▶ K 할 X X 할 X 및 할 X X Q Q O** 

Example language:  $\{a^n b^n c^n | n > 0\}$  and all MCFG

The exponential language  $\{a^{2^n}|n>0\}$ :

fun  $z = \langle$ "a"  $>$  $s x = \langle x.b1 + x.b1 \rangle$ 

**K ロ ▶ K @ ▶ K 할 X X 할 X 및 할 X X Q Q O** 

is not Mildly Context-Sensitive (reduplication).

- Mandarin Chinese numeral names
- Mandarin Chinese yes/no questions

K ロ ▶ K @ ▶ K 할 > K 할 > 1 할 > 1 이익어

- · Old Georgian case system
- Lindenmayer system

#### • Concatenation of ten thousands

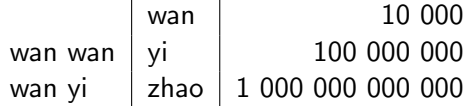

• Composite numbers

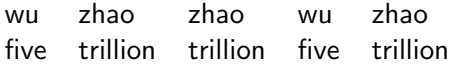

5 000 000 000 005 000 000 000 000

**•** Formally

 $\{$ wu zhao $^{k_1}$  wu zhao $^{k_2}$  ... wu zhao $^{k_n} \mid k_1 > k_2 > \ldots > k_n\}$ 

K ロ ▶ K @ ▶ K 할 > K 할 > 1 할 > 1 이익어

Zhangsan like play basketball not like play basketball Zhangsan ai da lanqiu bu ai da lanqiu

Does Zhangsan like to play basketball?

Zhangsan like play basketball not like play volleyball Zhangsan ai da lanqiu bu ai da paiqiu

K ロ ▶ K @ ▶ K 할 > K 할 > 1 할 > 1 이익어

Zhangsan likes to play basketball, not to play volleyball

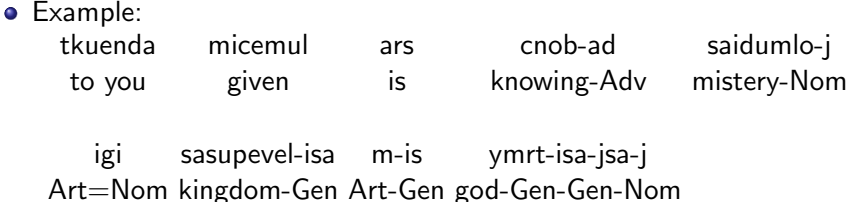

Onto You it is given to know the mistery of the kingdom of God Mark 4:11

**KORK ERKER ADE YOUR** 

Formal

 $N_1$ -Nom  $N_2$ -Gen-Nom  $N_3$ -Gen<sup>2</sup>-Nom ...  $N_k$ -Gen<sup>k-1</sup>-Nom

# Lindenmayer system

- Mathematical objects
- The structure of some plants
- The growth of some cristals
- Symmetry in music

 $A \rightarrow a$ 

 $B \rightarrow b$  $A \rightarrow BRARR$  $B \rightarrow AIBIA$ 

 $\mathbf{A} \equiv \mathbf{A} + \mathbf{B} + \mathbf{A} + \mathbf{B} + \math$ 

 $2990$ 

The reduplication is a norm!

Angelov. 2009. Incremental Parsing with PMCFG

Features:

- Very Efficient (**polynomial** close to **linear**)
- Supports PMCFG for free
- PMCFG allows more compact grammars
- It is incremental !!!

Things to consider:

- the  $GF \Rightarrow GF$  Core conversion is often exponential
- The grammar should be carefully written to avoid combinatorial explosion
- <span id="page-13-0"></span>• In practice careful means linguistically motivated

4 D > 4 P + 4 B + 4 B + B + 9 Q O

# The Rules of The Game

Initial Predict S → f [B~ ] S - start category, α = rhs(f , 1) <sup>0</sup><sup>S</sup> <sup>→</sup> <sup>f</sup> [B<sup>~</sup> ]; 1 : •α] 0 [ Predict B<sup>d</sup> → g[C~ ] [<sup>k</sup> <sup>j</sup> <sup>A</sup> <sup>→</sup> <sup>f</sup> [B<sup>~</sup> ]; <sup>l</sup> : <sup>α</sup> • hd;r<sup>i</sup> <sup>β</sup>] γ = rhs(g,r) k <sup>k</sup>B<sup>d</sup> <sup>→</sup> <sup>g</sup>[C<sup>~</sup> ];<sup>r</sup> : •γ] [ Scan k <sup>j</sup> <sup>A</sup> <sup>→</sup> <sup>f</sup> [B<sup>~</sup> ]; <sup>l</sup> : <sup>α</sup> • <sup>s</sup> <sup>β</sup>] [ s = wk+1 <sup>j</sup> <sup>A</sup> <sup>→</sup> <sup>f</sup> [B<sup>~</sup> ]; <sup>l</sup> : <sup>α</sup> <sup>s</sup> • <sup>β</sup>] k+1 [ Complete <sup>j</sup> <sup>A</sup> <sup>→</sup> <sup>f</sup> [B<sup>~</sup> ]; <sup>l</sup> : <sup>α</sup>•] k [ N = (A, l, j, k) N → f [B~ ] [<sup>k</sup> <sup>j</sup> A; l; N] Combine u <sup>j</sup> <sup>A</sup> <sup>→</sup> <sup>f</sup> [B<sup>~</sup> ]; <sup>l</sup> : <sup>α</sup> • hd;r<sup>i</sup> <sup>β</sup>] [<sup>k</sup> [ <sup>u</sup>B<sup>d</sup> ;r; N] <sup>j</sup> <sup>A</sup> <sup>→</sup> <sup>f</sup> [B<sup>~</sup> {<sup>d</sup> := <sup>N</sup>}]; <sup>l</sup> : <sup>α</sup> <sup>h</sup>d;ri • <sup>β</sup>[\]](#page-13-0)k [ 

# Parsing with the resource library

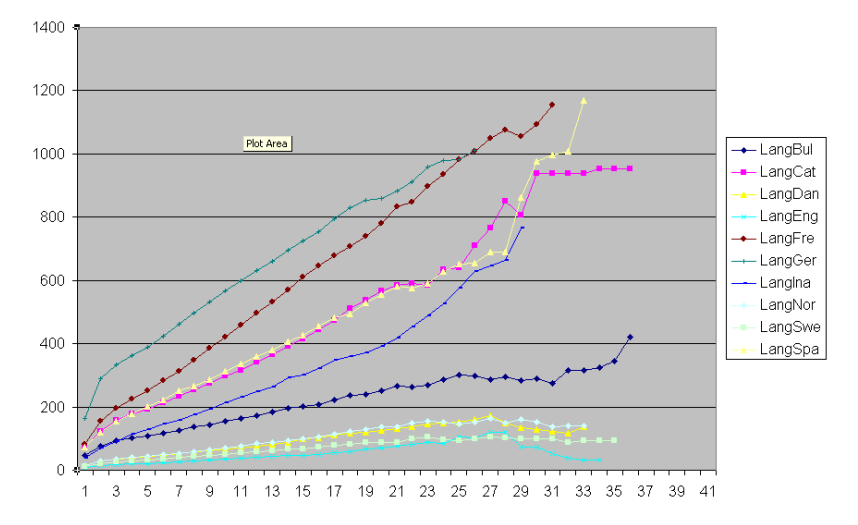

 $\mathbf{E} = \mathbf{A} \oplus \mathbf{B} + \mathbf{A} \oplus \mathbf{B} + \mathbf{A} \oplus \mathbf{B} + \mathbf{A} \oplus \mathbf{A}$ 

 $299$ 

Note: Much faster with application grammars

Parsing of  $\{a^{2^n}|n>0\} - O(n \log n)$ 

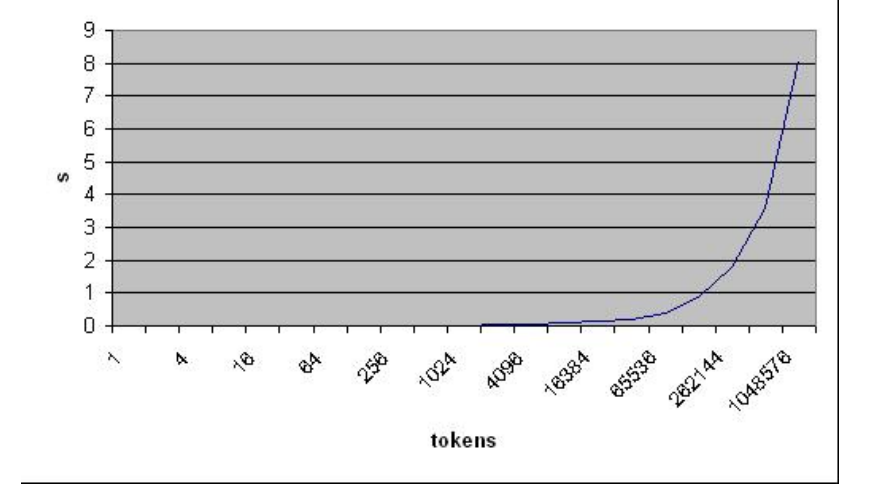

K ロ > K @ > K 할 > K 할 > → 할 → ⊙ Q @

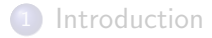

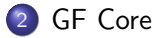

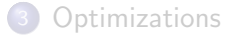

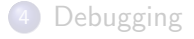

<span id="page-17-0"></span>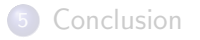

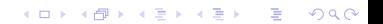

# GF Core Language

The parser uses language which is simplified version of GF.

• The linearization types are flat tuples of strings:

$$
lincat \ C = Str * Str * \ldots * Str;
$$

• The linearizations are simple concatenations:

$$
\ln f \times y = \langle x.p1, x.p2 + y.p3 \rangle;
$$

- No operations are allowed
- No variants are allowed
- No parameters and tables
- No pattern matching
- No gluing is allowed (i.e.  $+$  but not  $+$ )
- **•** Operations elimination
- Variants elimination
- **•** Parameter types elimination
- **e** Linearization rules transformations
- **Common subexpressions optimization**

K ロ ▶ K @ ▶ K 할 > K 할 > 1 할 > 1 이익어

The operations are NONRECURSIVE functions. They are evaluated at compile time. (macroses)

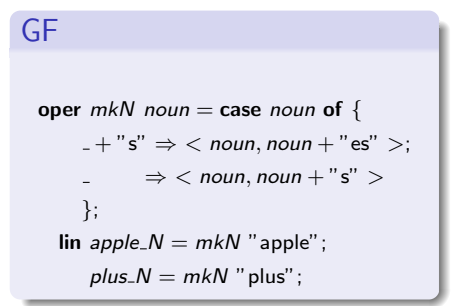

GF Core

$$
\text{lin apple\_N} = \langle \text{"apple", "apples"} \rangle;
$$
\n
$$
\text{plus\_N} = \langle \text{"plus", "pluses"} \rangle;
$$

**KORK ERKER ADE YOUR** 

Note: the pattern matching in mkN was eliminated

Since the operations are computed at compile time this doesn't affect the runtime efficiency. However they affect the compilation speed (slightly).

K ロ ▶ K @ ▶ K 할 > K 할 > 1 할 > 1 이익어

# Variants elimination

The variants are just expanded:

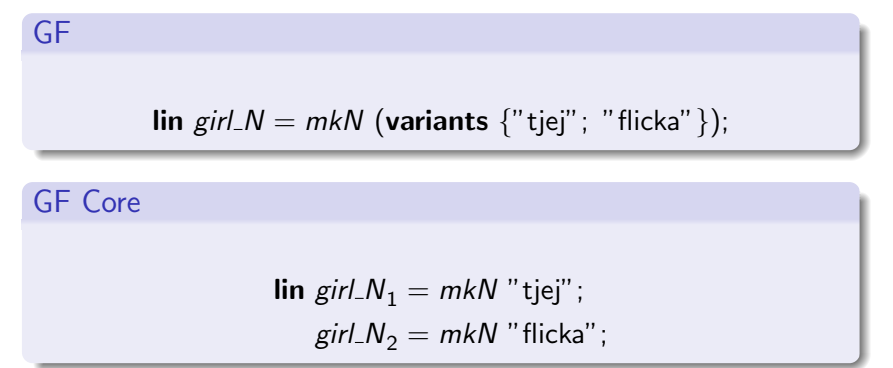

Note: Appropriate for application specific grammars. Should be avoided in resource grammars.

## Variants are not always what you want

### GF

lin Answer 
$$
pol
$$
 verb = "I"  $+$  pol  $+$ verb;

\neat = "eat";

\nlike = "like";

\n $Pos =$  "";

\n $Neg$  = variants{'d

\ndo not"; "don't";

Comp s1  $s2 = s1 + ";" + s2;$ 

Comp (Answer Neg like) (Answer Neg eat)

**K ロ ▶ K @ ▶ K 할 X X 할 X 및 할 X X Q Q O** 

I don't like; I don't eat I don't like; I do not eat I do not like; I don't eat I do not like; I do not eat

### Variants are not always what you want

#### GF

lin Answer pol verb =  $\t\cdot$ style  $\Rightarrow$  "I" ++ (pol!style) ++ verb;  $eat = "eat":$  $like = "like":$  $Pos = \text{table} \{ \text{Official} \Rightarrow \text{""} ; \text{Spoken} \Rightarrow \text{""} \};$  $Neg = table{Official \Rightarrow "do not"; Spoken \Rightarrow "don't";}$ 

Comp ids1 ids2 = variants{comp Official; comp Spoken};

oper comp style =  $s1!$ style  $++$  ";"  $+$   $s2!$ style;

#### Comp (Answer Neg like) (Answer Neg eat)

I don't like; I don't eat I do not like; I do not eat When many variants are used in parallel the number of core rules grows exponentially.

GF lin start\_word = variants{"open"; "start" }  $+$  variants{"Word"; "Microsoft Word" };

GF Core

 $\lim \text{start\_word}_1 = "open" + "Word":$ start\_word<sub>2</sub> = "open"  $+$  "Microsoft Word"; start\_word<sub>3</sub> = "start"  $++$  "Word"; start\_word $_4$  = "start"  $++$  "Microsoft Word";

#### GF

```
lin close_word = \\tense \Rightarrow close_V!tense + variants{"Word";"Microsoft Word"};
oper close\_V = table Tense \{" close"; " closed"; " have closed"; ...};
```
#### Desugared GF

```
lin close_word = table Tense {
    "close" ++ variants {"Word"; "Microsoft Word" };
    "closed" + variants {"Word"; "Microsoft Word" };
     "have closed" + variants{^{\prime}}"Word"; "Microsoft Word" }
   . . .
  };
```
Note: Leads to  $2^3 = 8$  possible combinations although there is only one variant in the original code

## Variants explosion with tables - CORE

#### GF Core

```
\lim \text{close-word}_1 = \langle \text{``close''} \rangle + \text{``Word''}:
                      "close" +"Word""have closed" ++ "Word" >:
   close word<sub>2</sub> = \lt" close" + "Microsoft Word";
                      "close" + "Word":
                      "have closed" + "Word" >:
   close_{\text{}word_3 = \langle \text{"close"} + \text{"Word";}"close" ++ "Microsoft Word":
                      "have closed" ++ "Word" >:
   close word_4 = \langle"close" ++ "Microsoft Word";
                      "close" ++ "Microsoft Word":
                      "have closed" ++ "Word" >:
```
. . .

## Variants explosion with tables - SOLUTION

#### GF

 $\text{lin } close-word = \text{variants} \{ \text{closed} : \text{Word} : \text{closed} : \text{Microsoft Word} : \};$ **oper** closeIt obj =  $\therefore$  tense  $\Rightarrow$  close\_V!tense  $+$  obj;  $close_V =$  table Tense  $\{$ "close"; "closed"; "have closed"; ...};

**K ロ ▶ K @ ▶ K 할 X X 할 X 및 할 X X Q Q O** 

### Variants should be used with care

- A variant in the wrong place could lead too many combinations, which is often not what you want
- A combinatorial explosion could kill the compiler with Out of memory
- Unnecessary combinations will slow down the parser

**KORK ERKER ADE YOUR** 

Hint: use the command 'l -all'

lincat  $NP = \{s : Case \Rightarrow Str; g : Gender; n : Number; p : Person\}$ **param** Case  $=$  Nom  $Acc|$ Dat;  $Gender = \text{Masc} |Fem|\text{Neutr};$  $Number = Sg|PI;$  $Person = P1|P2|P3;$ 

**KOD KARD KED KED E VOOR** 

# Table Types Elimination

A value of type  $Case \Rightarrow Str$  looks like:

**table** {
$$
Nom \Rightarrow s_1
$$
;  $Acc \Rightarrow s_2$ ;  $Dat \Rightarrow s_3$ }

We could replace it with tuple:

 $<$   $S_1$ ,  $S_2$ ,  $S_3$   $>$ 

Then in general type like  $A \Rightarrow Str$  is equivalent to:

$$
\underbrace{\mathsf{Str} * \mathsf{Str} * \ldots * \mathsf{Str}}_{n \text{ times}}
$$

K ロ ▶ K @ ▶ K 할 > K 할 > 1 할 > 1 이익어

where *n* is the number of values in the parameter type  $A$ .

## Parameter Fields Elimination

lincat  $NP = \{s : \ldots : g : \text{Gender}; n : \text{Number}; p : \text{Person}\}\$ 

GF Core

GF

lincat  $NP_1 = Str * Str$ ; – Masc; Sg, P1  $NP_2 = Str * Str$ ; – Masc; Sg, P2  $NP_3 = Str * Str$ ; – Masc; Sg, P3  $NP_4 = Str * Str$ ; – Masc; PI, P1 . . .  $NP_{18}$  = Str  $*$  Str  $*$  Str; – Neutr; PI, P3

Note: The number of categories doesn't immediately affect the size of the compiled grammar

**KOD KARD KED KED E VOOR** 

It is important to know how many possible values a given parameter type has because:

This determines the number of fields in the core:

 $P \Rightarrow Str$ 

• This determines the number of categories in the core:

 $\{ \ldots ; p : P \}$ 

# Counting the number of parameter values

$$
\begin{array}{rcl}\n\mathbf{param} \ P \ = \ & P_1 \ Q_{11} \ Q_{12} \dots Q_{1m_1} \\
\mid P_2 \ Q_{21} \ Q_{22} \dots Q_{2m_2} \\
\cdots \\
\mid P_n \ Q_{n1} \ Q_{n2} \dots Q_{nm_n}\n\end{array}
$$

Values Count

Parameter Definition

$$
\mathbb{C}(P) = \mathbb{C}(Q_{11}) * \mathbb{C}(Q_{12}) \dots \mathbb{C}(Q_{1m_1})
$$
  
+  $\mathbb{C}(Q_{21}) * \mathbb{C}(Q_{22}) \dots \mathbb{C}(Q_{2m_2})$   
...  
+  $\mathbb{C}(Q_{n1}) * \mathbb{C}(Q_{n2}) \dots \mathbb{C}(Q_{nm_n})$ 

イロト イ部 トイミト イミト 重  $2990$ 

# Counting Parametric Tables and Records

Parametric Records

$$
\mathbb{C}(\lbrace q_1:Q_1; q_2:Q_2\ldots q_n:Q_n\rbrace)=\mathbb{C}(Q_1)*\mathbb{C}(Q_2)\ldots\mathbb{C}(Q_n)
$$

Parametric Tables

$$
\mathbb{C}(P \Rightarrow Q) = \mathbb{C}(Q)^{\mathbb{C}(P)}
$$

K ロ ▶ K @ ▶ K 할 ▶ K 할 ▶ 이 할 → 9 Q @

Warning: Exponentials should be avoided!!!

# Hints for Parameters

### • Keep the lexicon compact:

$$
lincat N = \{s : NForm \Rightarrow Str; g : DGender\};
$$

param NForm = NF Number Species | NFSgDefNom | NFPlCount | NFVocative

- Linguistically accurate
- The irregularity is obvious

param NForm = NF Number Species Case | NFPlCount

- Mathematically elegant
- Linguistically overgenerating

### Comment

The lexical items are inflection tables. Duplication means overhead for every entry in the lexicon.

#### • Keep the syntax elegant:

$$
lincat \; \mathit{CN} = \{s : \mathit{Number} \Rightarrow \mathit{Species} \Rightarrow \mathit{Case} \Rightarrow \mathit{Str}\};
$$

### Comment

The syntactic rules are closed set. Compared to the lexicon this is a small set so it is not so important to make them compact. It is much more important to have clear easy to manipulate structure.

The efficiency of the parser is not affected by the number of fields in the linearization types.

## Hints for Parameters

• Minimize the number of inherent parameters

$$
lincat N = \{s : NForm \Rightarrow Str; g : DGender\};
$$

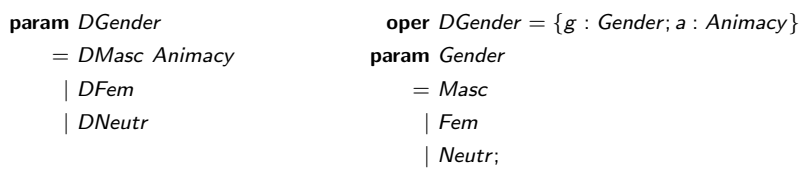

param  $Animacy = Animate \mid Inanimate;$ 

- 
- Animacy matters only for Masc Animacy given for all genders

## Linearization Rules Transformation

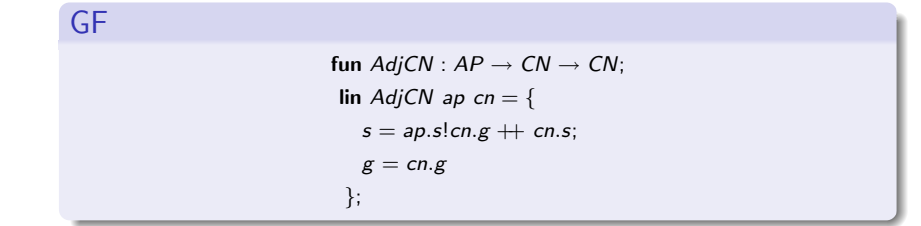

#### GF Core

fun  $AdjCN_1: AP \rightarrow CN_1 \rightarrow CN_1;$  - Masc  $\mathsf{lin}\ \mathsf{AdjCN}_1$  ap cn  $=$   $<$  ap.p1  $+$  cn.p1  $>$ 

fun  $AdjCN_2: AP \rightarrow CN_2 \rightarrow CN_2;$  – Fem  $\mathsf{lin}\ \mathsf{AdjCN}_2$  ap cn  $=$   $<$  ap.p2  $\mathsf{++}\ \mathsf{cn.p1}$   $>$ 

fun  $AdjCN_3: AP \rightarrow CN_3 \rightarrow CN_3;$  --Neutr  $\textsf{lin}\ \textit{AdjCN}_3$  ap cn  $=$  < ap.p3  $+$  cn.p1  $>$ 

**KOD KARD KED KED E YORA** 

# Counting Linearization Rules

In general linearization rule like:

$$
fun f: A_1 \to A_2 \to \ldots \to A_n \to A;
$$

produces  $\mathbb{C}(f)$  rules in the core

$$
\mathbb{C}(f) = \mathbb{C}(A_1) * \mathbb{C}(A_2) * \ldots * \mathbb{C}(A_n)
$$

#### Comment

The number of rules could be reduced by reducing the number of parameters in the linearization types. The count is also reduced by the optimizations in the compiler.

# No pattern matching

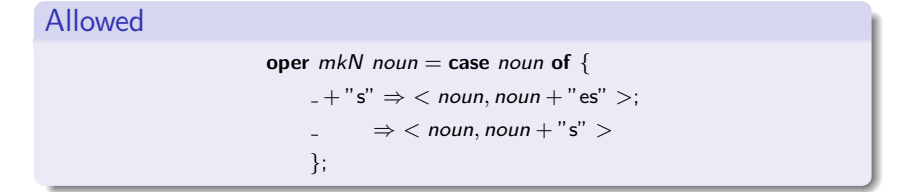

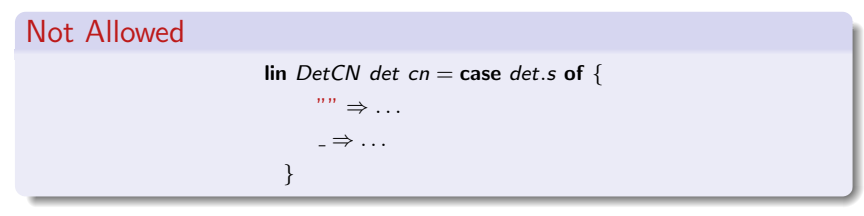

**KORK ERKER ADE YOUR** 

Hint: use parameter which says whether the string is empty

# Allowed

```
lin DetCN det cn = case det.spec of {
     . . .
       Indefinite \Rightarrow case cn.g of \{Utr \Rightarrow "en"; Neutr \Rightarrow "ett"} \# cn.s
   }
```
## Not Allowed lin DetCN det cn = case det.spec of { Definite  $\Rightarrow$  cn.s + case cn.g of {Utr  $\Rightarrow$  "en"; Neutr  $\Rightarrow$  "et"}; . . . }

Hint: for agglutinative languages (Turkish, Finnish, Estonian, Hungarian, ...) use custom lexer

**KORK STRAIN A BAR SHOP** 

• Some languages have pottentially infinite set of words:

Turkish:

```
anlamiyorum = anla(root) -mi(negation) -yor(continuous) -um(first person)
I don't understand
```
The grammar could be based on roots and suffixes instead of on words:

 $\delta$  " anla"  $++$  "  $\&+$  "  $++$  " mi"  $++$  "  $\&+$  "  $++$  " vor"  $++$  "  $\&+$  "  $++$  " um"

**KORKAR KERKER E VOOR** 

The lexer/unlexer are responsible to produce the real words

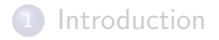

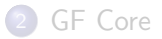

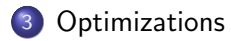

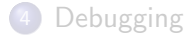

<span id="page-44-0"></span>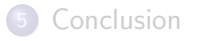

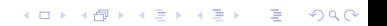

Three main optimizations reduce the exponential size of the grammar:

- **Common Subexpressions Optimization**
- **Common Functions Optimization**
- **Coercion Rules**

Note: the optimizations cannot be expressed in GF Core. PMCFG is needed.

# Common Subexpressions Optimization

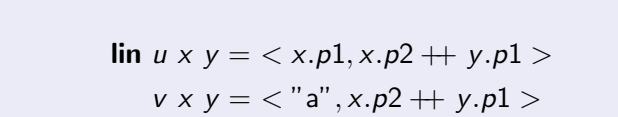

### PMCFG

GF Core

 $F_1 := (S_1, S_2)$  [u]  $F_2 := (S_3, S_2)$  [v]

$$
S_1 := \langle 0; 0 \rangle
$$
  
\n
$$
S_2 := \langle 0; 1 \rangle \langle 1; 0 \rangle
$$
  
\n
$$
S_3 := "a"
$$

イロト イ部 トイ君 トイ君 トッ 君の

 $2990$ 

# Common Subexpressions Optimization in the Lexicon

### GF Core

 $\lim \text{good}_A = \langle$  "dobǎr", "dobra", "dobro", "dobre"  $>$ beautiful  $A = \langle$  "hubav", "hubava", "hubavo", "hubavo"  $>$ 

### PMCFG

$$
F_1 := (S1, S2, S3, S4) \quad [good\_A]
$$
  

$$
F_2 := (S5, S6, S7, S7) \quad [beautiful\_A]
$$

$$
S_1 := "dobàr" S_5 := " hubav"\nS_2 := " dobra" S_6 := "hubava"\nS_3 := " dobro" S_7 := "hubavo"\nS_4 := " dobre"
$$

### The function symbols in PMCFG could be reused in different productions

PMCFG  $C_1 \leftarrow F_1[C_2, C_3]$  $C_1 \leftarrow F_1[C_4, C_5]$  $F_1 := (S1, S2, S3, S4)$  [u]

### PMCFG

 $C_1 \leftarrow F_1[C_2, C_{31}, C_{41}, C_5]$  $C_1 \leftarrow F_1[C_2, C_3, C_{41}, C5]$  $C_1 \leftarrow F_1[C_2, C_{33}, C_{41}, C5]$  $C_1 \leftarrow F_1[C_2, C_{31}, C_{42}, C_5]$  $C_1 \leftarrow F_1[C_2, C_{32}, C_{42}, C_5]$  $C_1 \leftarrow F_1[C_2, C_{33}, C_{42}, C_5]$  $C_1 \leftarrow F_1[C_2, C_{31}, C_{43}, C_5]$  $C_1 \leftarrow F_1[C_2, C_{32}, C_{43}, C5]$  $C_1 \leftarrow F_1[C_2, C_{33}, C_{43}, C_5]$ 

**KOD KARD KED KED E YORA** 

## PMCFG

$$
C_1 \leftarrow F_1[C_2, C_3, C_4, C_5]
$$
  
\n
$$
C_3 \leftarrow [C_{31}]
$$
  
\n
$$
C_3 \leftarrow [C_{32}]
$$
  
\n
$$
C_3 \leftarrow [C_{33}]
$$
  
\n
$$
C_4 \leftarrow [C_{41}]
$$
  
\n
$$
C_4 \leftarrow [C_{42}]
$$
  
\n
$$
C_4 \leftarrow [C_{43}]
$$

K ロ ▶ K @ ▶ K 할 ▶ K 할 ▶ ... 할 ... 9 Q Q ·

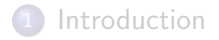

### [GF Core](#page-17-0)

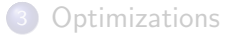

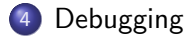

<span id="page-51-0"></span>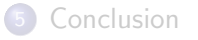

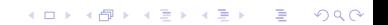

You can dump the PMCFG representation of the grammar with the following command:

**KORK ERKER ADE YOUR** 

```
c:\gf> gf -make -output-format=pmcfg_pretty LangMy.gf
Reading Lang.pgf...
Refusing to overwrite Lang.pgf
Writing LangEng.pmcfg...
```
This will produce one file with extension .pmcfg with four interesting sections:

- productions
- **o** functions
- **o** sequences
- **o** startcats

# <span id="page-53-0"></span>Thank You and Have Fun !!!

K ロ ▶ K @ ▶ K 할 > K 할 > 1 할 > 1 ⊙ 9 Q @